# Greetings from Ms Martin / Saludos de Ms Martin

Consejera / Counselor grades 6-8

Excitement, fears, and anxiety are normal at the beginning of every new school year. Sometimes questions about the unknown can overwhelm the feelings of excitement for the new year. There are plenty of new and unknown parts about this school year. This document is designed to answer a few upfront questions and hopefully put a few worries at ease. Please feel free to reach out to me anytime.

La emoción, el temor y la ansiedad son normales al comienzo de cada año nuevo escolar. A veces, las preguntas sobre lo desconocido pueden abrumar los sentimientos de emoción por el nuevo año. Hay muchas partes nuevas y desconocidas sobre este año escolar. Este documento está diseñado para responder algunas preguntas iniciales y, con suerte, aliviar algunas preocupaciones. No dude en comunicarse conmigo en cualquier momento.

Para los horarios en español, vea más abajo del documento.

# **Schedule September 2-4**

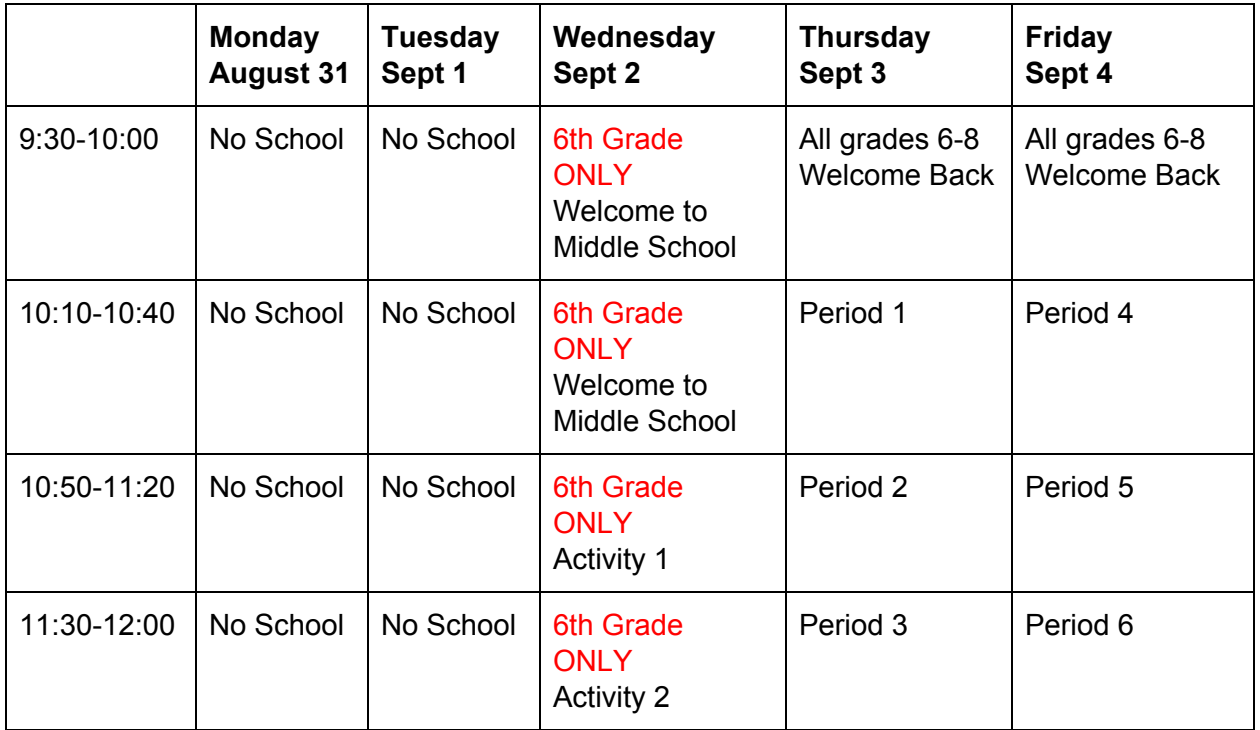

#### **Week of September 8-11**

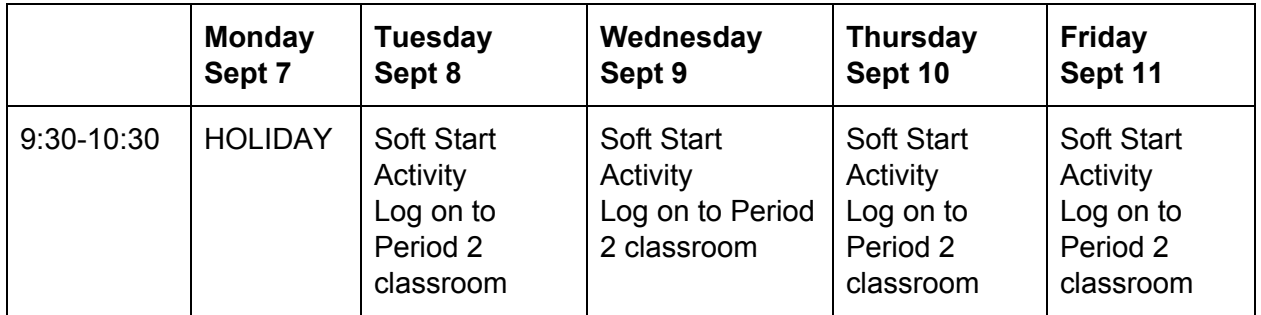

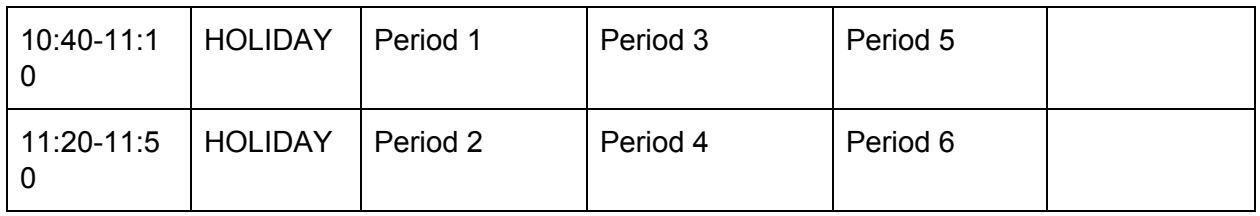

# **Weekly Schedule starting September 14**

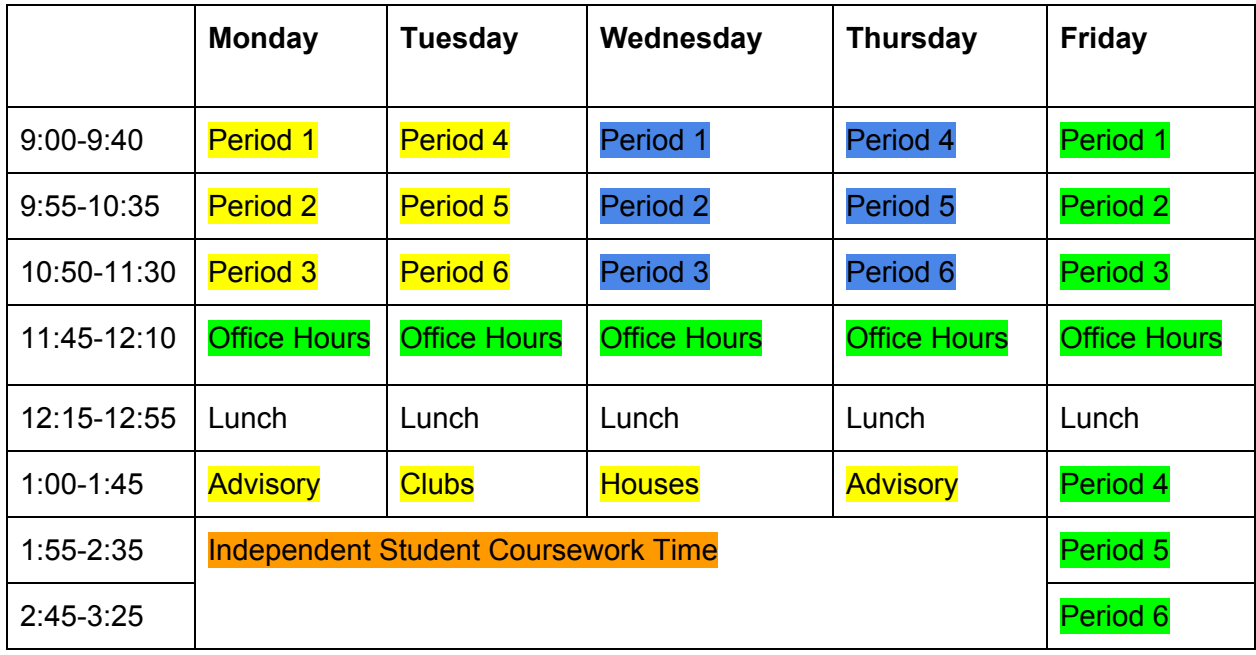

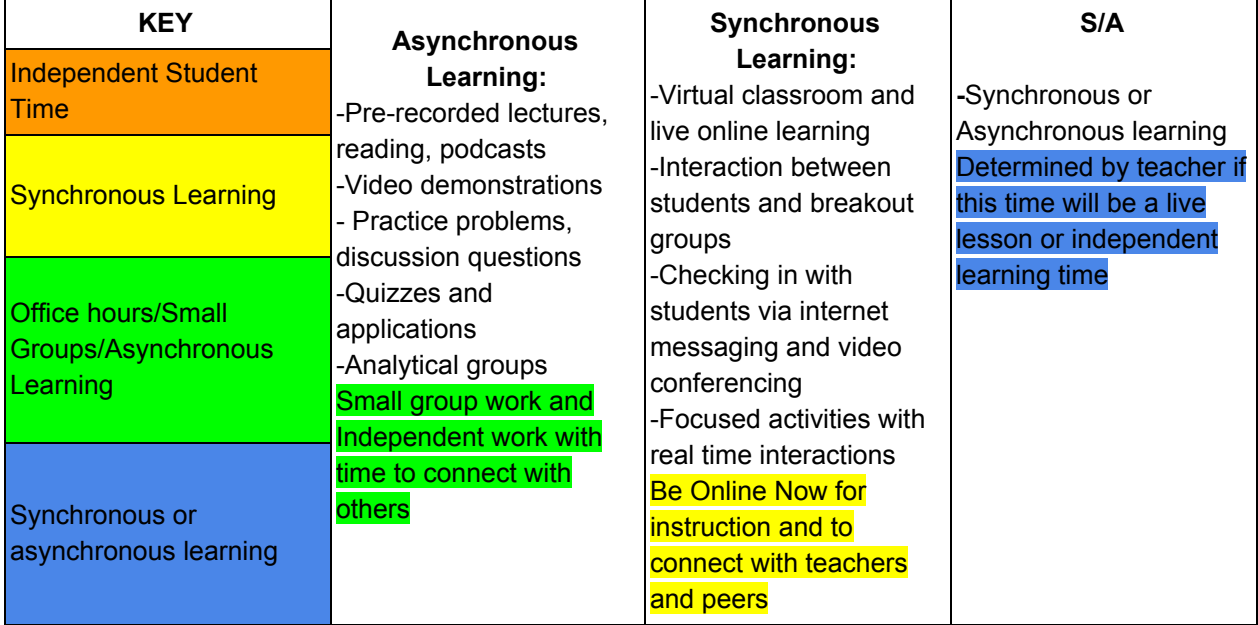

# **Zoom and Google Meets Codes:**

**6th grade Jump Start- <https://pps-net.zoom.us/s/96781184945> All MS Welcome: <https://meet.google.com/yxa-jwat-kky>**

## **Frequently Asked Questions for Students and Parents / Preguntas Frequentes**

#### **Zoom and Google Meets**

PPS has allowed teachers to use Zoom as a video platform this year. Some teachers are more comfortable using google meets. Your teachers will indicate which platform they are using in their Canvas classroom. Here is a quick tutorial on how to join [Zoom](https://youtu.be/hIkCmbvAHQQ). If working on a chromebook, you cannot download zoom and need to use it through the zoom website.

PPS ha permitido que los maestros usen Zoom como plataforma de video este año. Algunos profesores se sienten más cómodos usando Google Meet. Sus profesores indicarán qué plataforma están usando en su clase de Canvas. Aquí hay un tutorial rápido sobre cómo unirse a Zoom. Si trabaja en un Chromebook, no puede descargar zoom y debe usarlo a través del sitio web de zoom.

#### **How do I log into my classes?**

All classes will be taught the online learning platform Canvas. Please visit the [PPS/Student](http://pps.net/student) page for more information about logging on to Canvas. Live lessons will still be conducted through googlemeets and students can find those links through their Canvas class.

Todas las clases se impartirán en la plataforma de aprendizaje online Canvas. Visite la página de PPS / [Student](https://sites.google.com/apps4pps.net/portal/pps-student-portal) para obtener más información sobre cómo iniciar sesión en Canvas. Las lecciones en vivo se seguirán llevando a cabo a través de googlemeets y los estudiantes pueden encontrar esos enlaces a través de su clase Canvas.

#### **How do I find my pps login and password?**

Students usernames follow the pattern of first initial, last name, last four digits of their student ID, "@student.pps.net." For example Jay Raddison who's ID number is 123456 would have a username of jraddison3456@student.pps.net. Need more help? Contact: Sabrina at [Scanady@pps.net](mailto:Scanady@pps.net)

Los nombres de usuario de los estudiantes siguen el patrón de la primera inicial, el apellido, los últimos cuatro dígitos de su identificación de estudiante, "@ student.pps.net". Por ejemplo, Jay Raddison, cuyo número de identificación es 123456, tendría un nombre de usuario de jraddison3456@student.pps.net. ¿Necesita más ayuda? Contacte a: Sabrina en Scanady@pps.net

#### **How do I contact my teachers?**

Since we are not physically in the building, email or Remind.com are the best ways to reach teachers. Teachers will reach out to parents to join remind.com. Save that number and you can text your teacher directly. Teacher and staff emails can be found at the [Faubion](https://www.pps.net/domain/718) website.

Dado que no estamos físicamente en el edificio, el correo electrónico o Remind.com son las mejores formas de comunicarse con los maestros. Los maestros se comunicarán con los

padres para que se unan a remind.com. Guarde ese número y podrá enviar un mensaje de texto a su maestro directamente. Los correos electrónicos de los maestros y el personal se pueden encontrar en el sitio web de Faubion.

## **How do I reach Ms Martin?**

There may be days I can work from school but most of my time will be working from home, like you all. Please feel free to email me at [amartin1@pps.net](mailto:amartin1@pps.net) or call/text my cell at 503-489-7172. I will periodically update my website at: http://faubioncounseling.weebly.com. I will also be setting up office hours where students can make appointments with me.

Puede haber días en los que pueda trabajar desde la escuela, pero la mayor parte del tiempo lo haré desde casa, como todos ustedes. No dude en enviarme un correo electrónico a amartin1@pps.net o llamar o enviar un mensaje de texto a mi celular al 503-489-7172. Actualizaré periódicamente mi sitio web en: http: //faubioncounseling.weebly.com. También estableceré horarios de oficina donde los estudiantes pueden concertar citas conmigo.

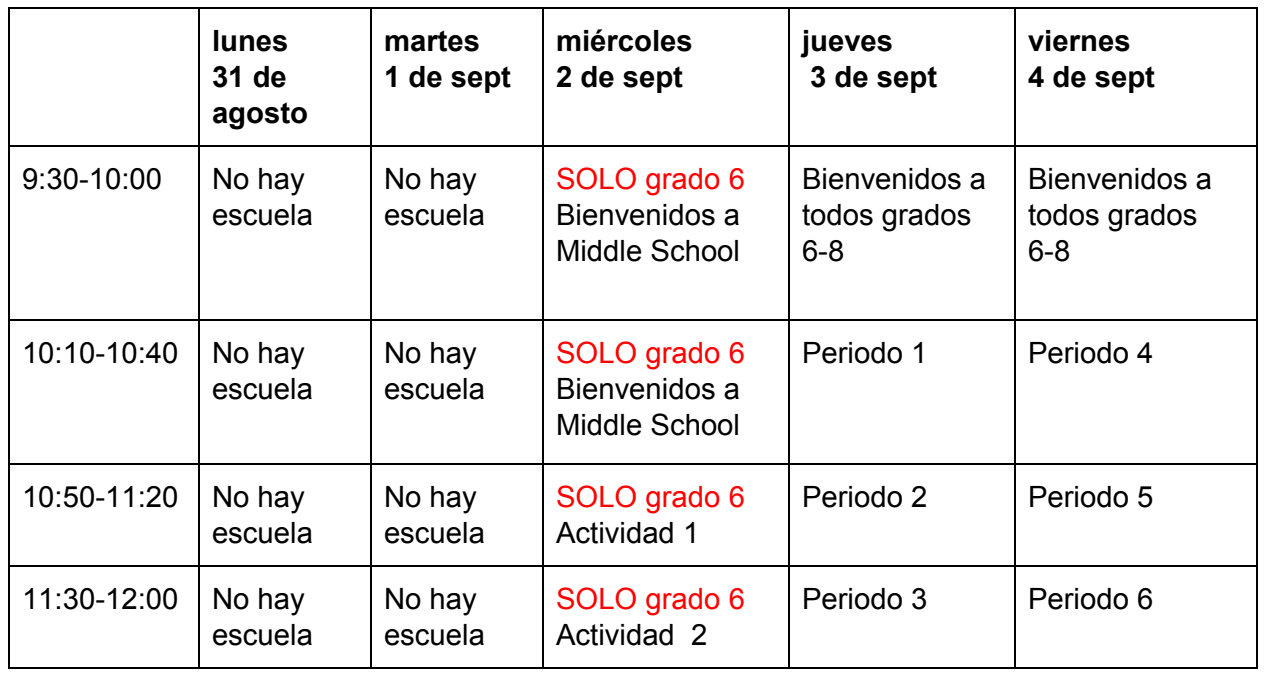

# **Horario para 2-4 de septiembre**

#### **Semana de 8-11 de septiembre**

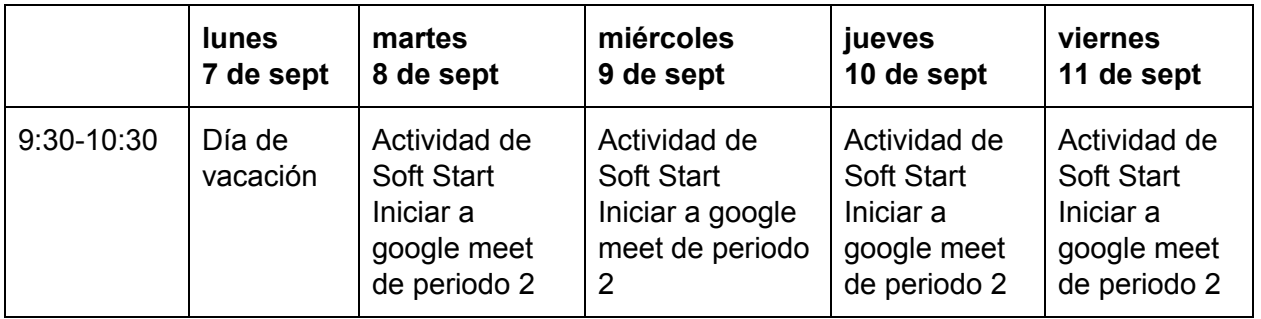

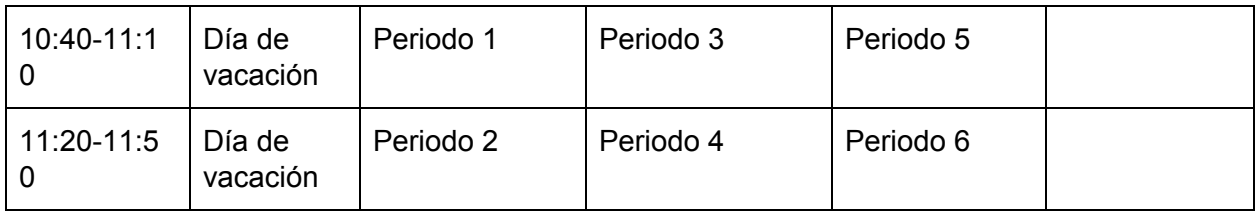

# **Horario semanal empezando 14 de septiembre**

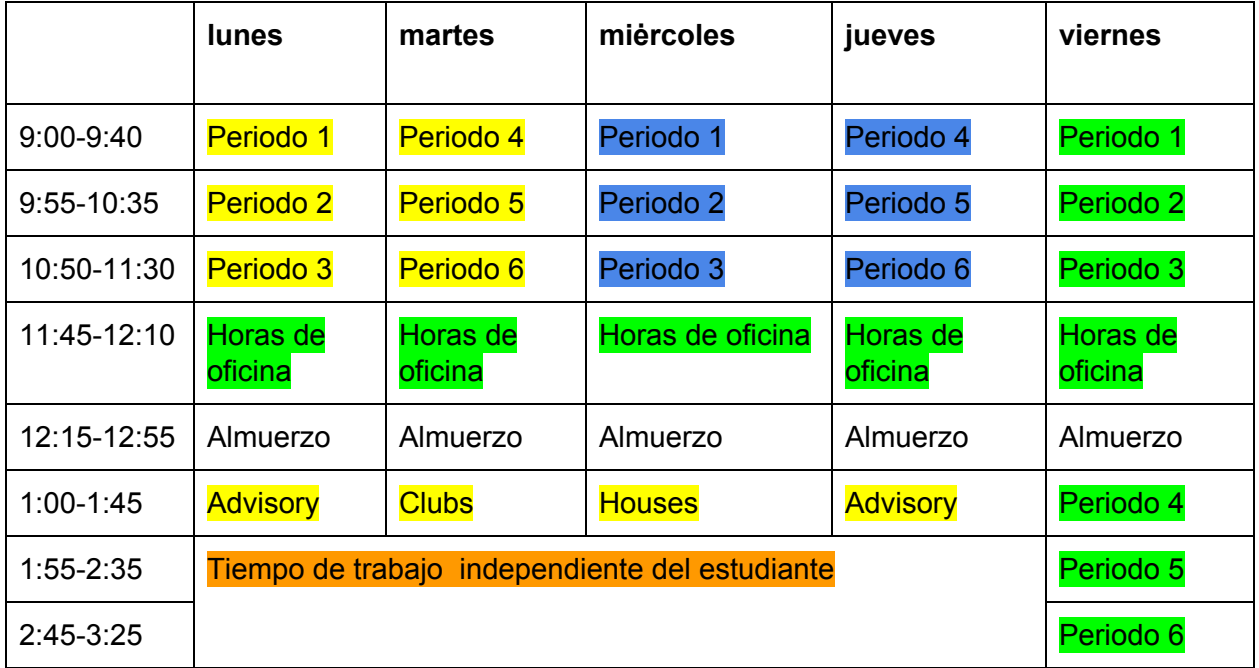

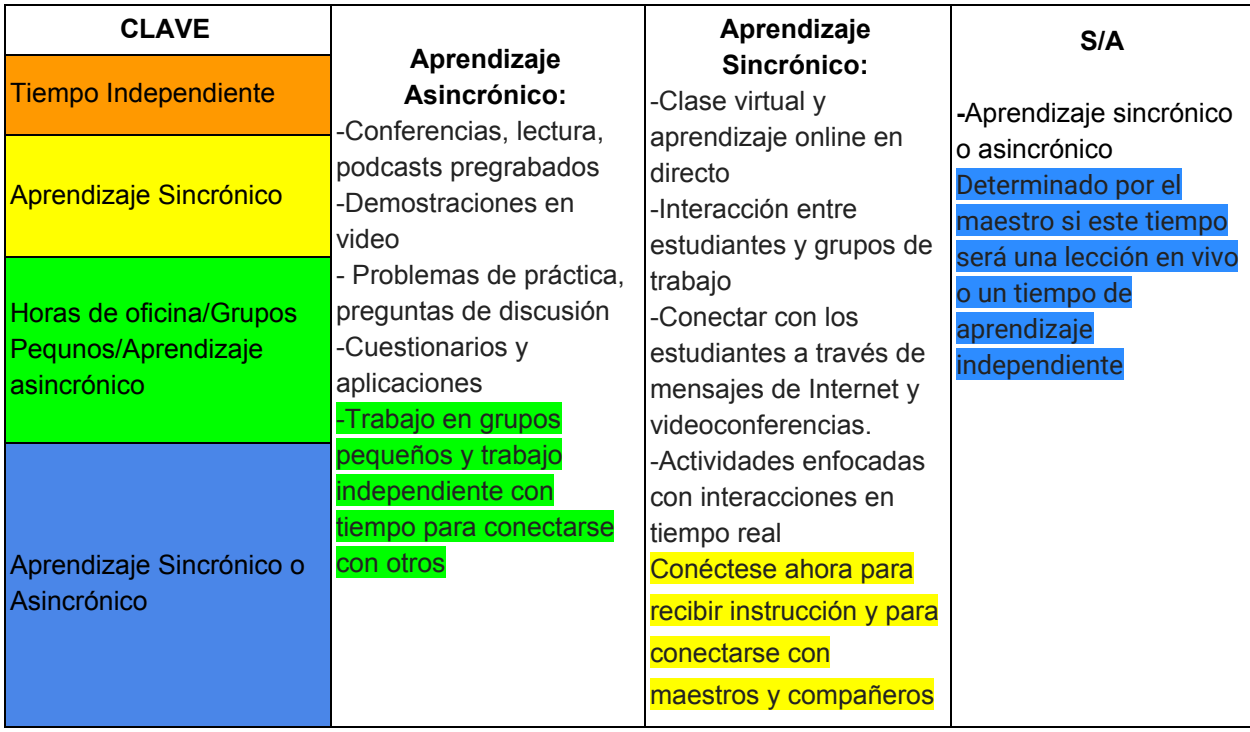

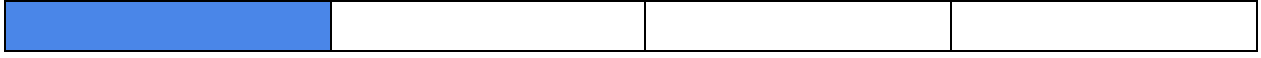

**Zoom and Google Meets Codes:**

**6th grade Jump Start- <https://pps-net.zoom.us/s/96781184945>**

**MS Bienvenida para todos: <https://meet.google.com/yxa-jwat-kky>**

 **(or type in MSWELCOMEBACK to google meets)**